# فهرست مطالب

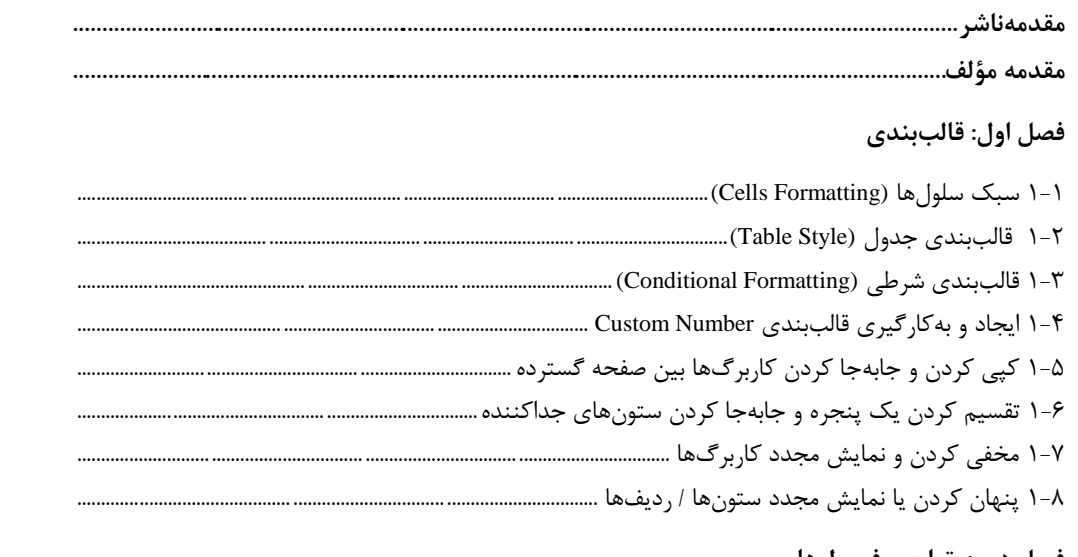

#### فصل دوم: توابع و فرمولها

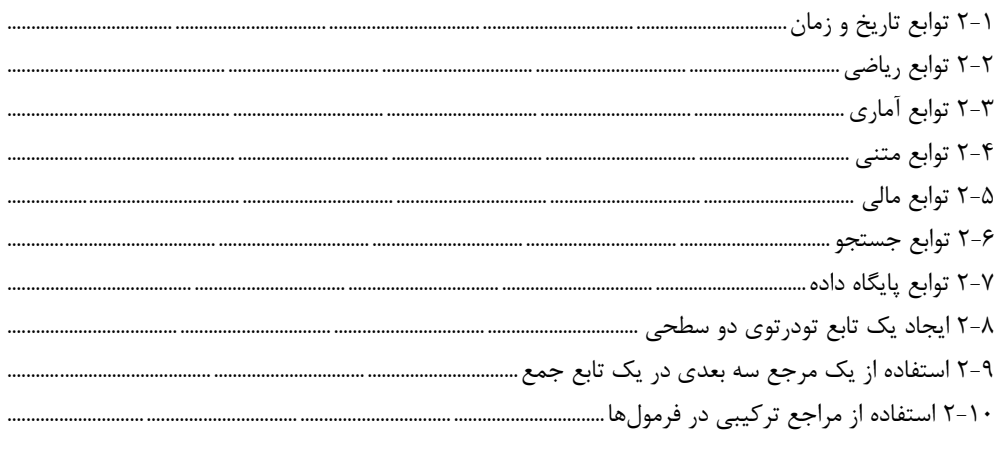

#### فصل سوم: نمودارها

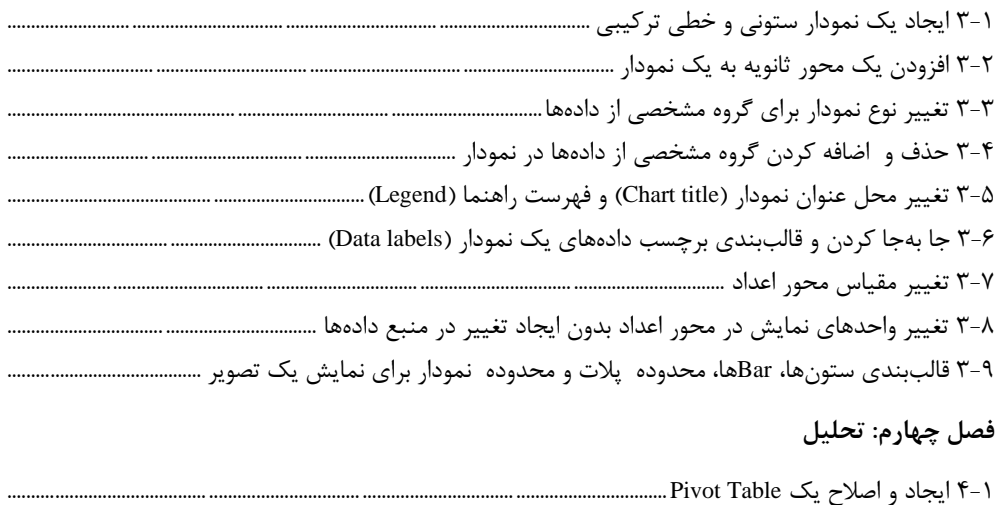

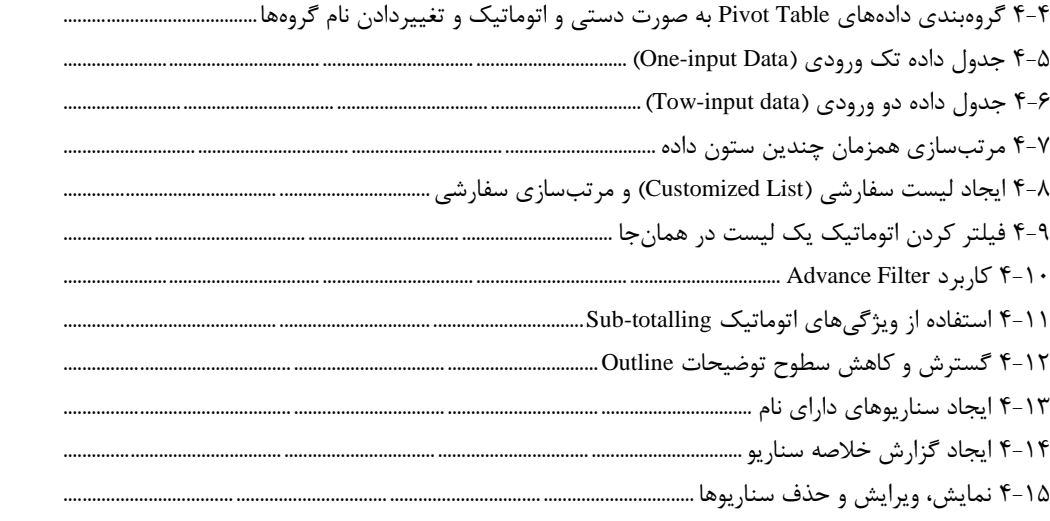

### فصل پنجم: تأييد و بازرسى

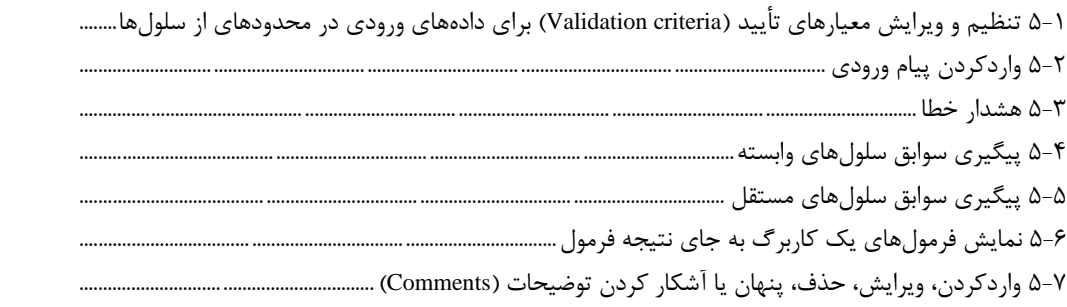

### فصل ششم: افزایش بازدهی

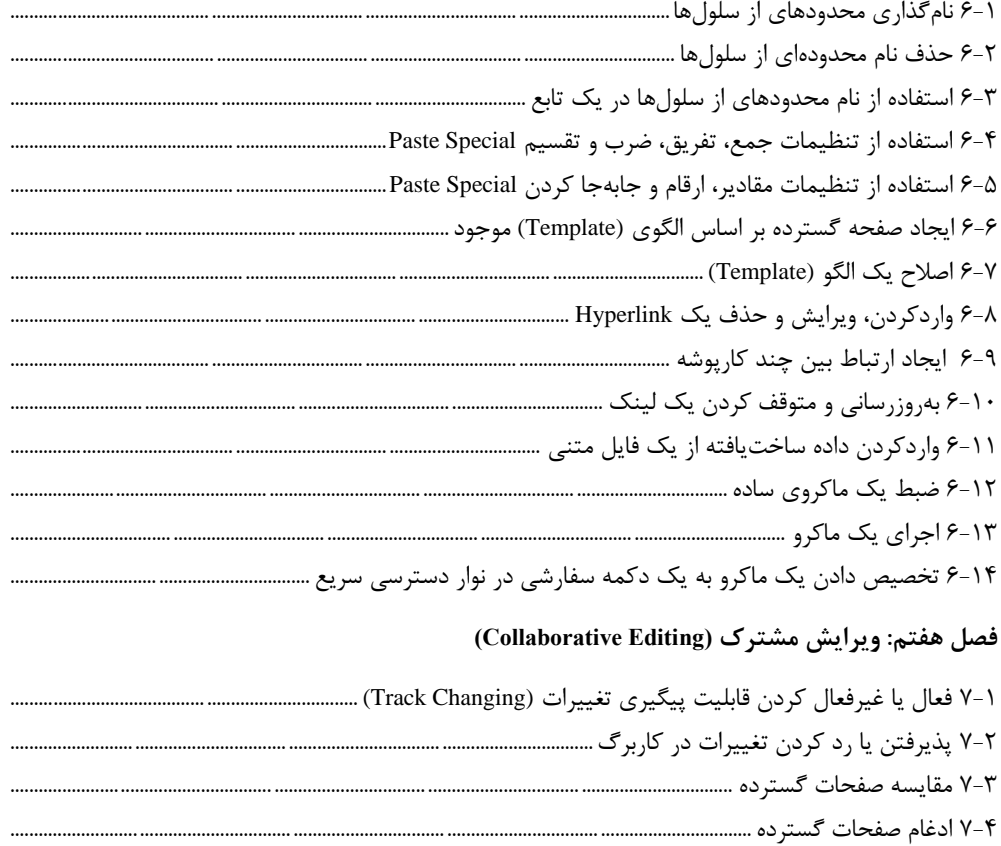

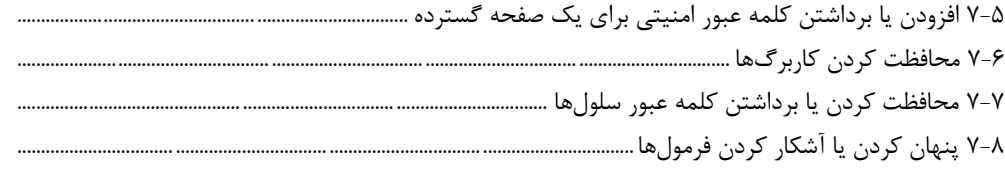

## فصل هشتم: آشنایی با برخی قابلیتهای جدید Microsoft Office Excel

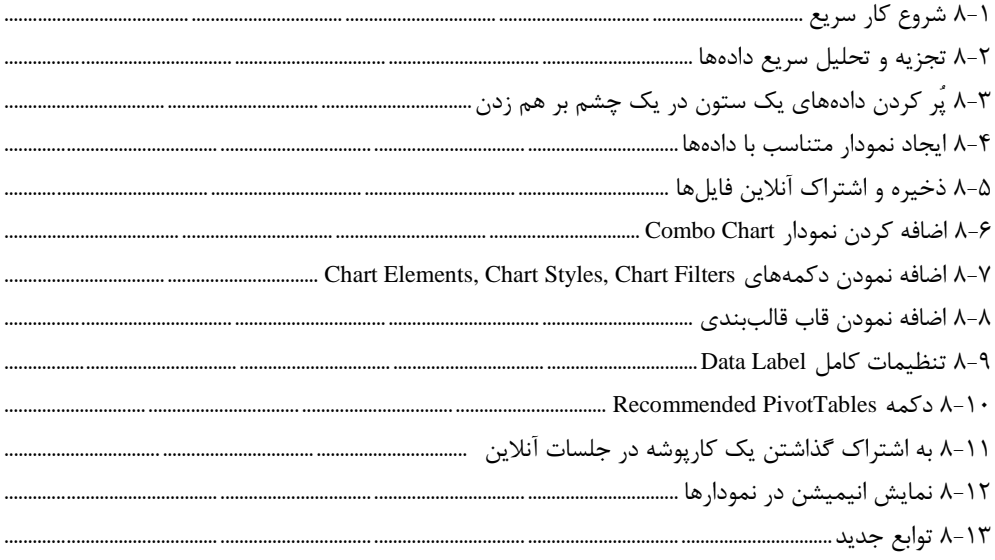